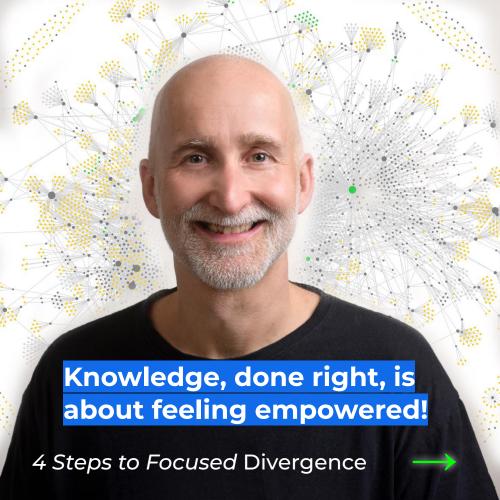

# 1) Start with a first link

### I add that link and open it in overlay mode

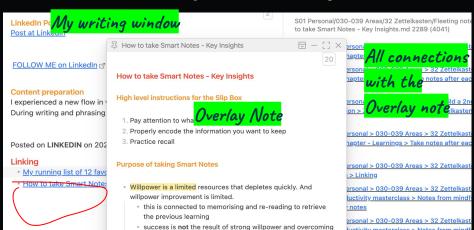

resistance but of smart working environments that avoid

Linked mentions 1 46 LinkedIn posting

[[S01 Personal/040-049 Journal/46 LinkedIn posting/Immersive Writing inside a Second BrainIImmersive Writing inside a Second Brain11

Unlinked mentions

0.84 | S01 Personal > 030-039 Areas > 32 Zettelkast

luctivity masterclass > Notes from mindf

arsonal > 030-039 Areas > 32 Zettelkast

luctivity masterclass > Notes from mindf

- Taking Smart Notes Notes from a video by Joshua N Notes - Notes from a video by Joshua Meyer
- 0.84 | S01 Personal > 030-039 Areas > 32 Zettelkast BiBs during the course > Thoughts and Linking

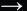

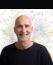

resistance in the first place

## 2) Explore the connections w Al

I skim through the links from my first note. Smart Connects AI at work.

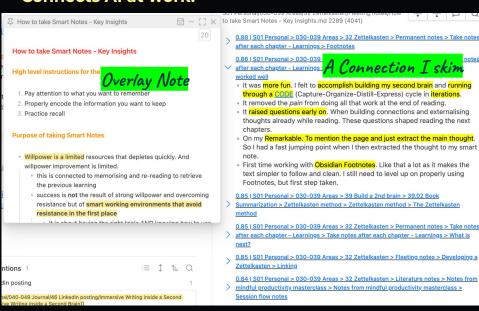

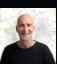

# 3) Explore with the Graph View I leverage the connections I created in the past

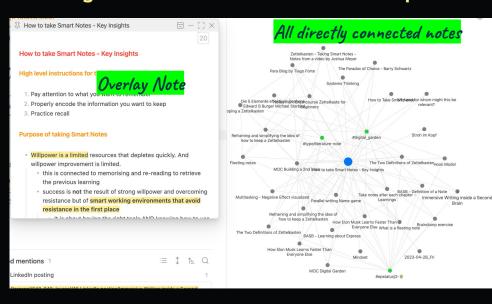

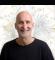

# Immerse View on all 3 Layers

I think I need a bigger screen soon

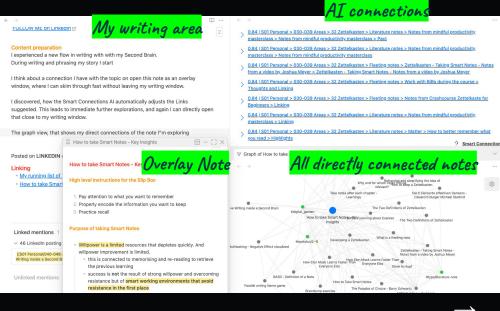

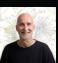

### 4) Obsidian GPT to explore further

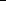

Me asking in Chat GPT using Obsidian Smart Connect GPT

Based on my notes, I want to write an article about my immersive writing directly in my Second Brain in Obsidian. What sources should I consider and what might be an outline of supporting thoughts? I want to connect it with strong support for diverging but still being connected with what I already learned about a topic. With far less distractions as I stay in my writing context. With fun surving my knowledge and the small discoveries along the way.

### 1. Content Preparation and Personal System:

### Ideas with direct links to my notes

- You've noted the importance of building an efficient personars organizing knowledge, which prevents the need to re-learn the same things repeatedly. Utilizing Obsidian and the PARA app
- . Source: I was tired of constantly re-
- enhance this process. 2. Reducing Distractions:
  - Discuss how immersive writing in O within a singular, organized workspa cognitive overload.
  - . Source: Do you ever get angry at ha
- 3. Curiosity and Discovery:
  - Highlight how Obsidian can foster c thinking, which allows for unexpected
  - Source: The 9 Habits of Curious Min

### **Suggested Article Outline:**

- Introduction: Discuss the concept of im An Article outline a personal knowledge management system like Obsidian.
- Building a Personal System: Explain how Obsidian and PARA can help organize knowledge efficiently, reducing the need to re-learn and maintaining focus.
- Minimizing Distractions: Outline strategies within Obsidian to help keep the writer's flow uninterrupted, using tools and methods that facilitate deep work.
- Encouraging Curiosity: Detail how Obsidian supports a curious mindset through networked thoughts and the joy of discovery within your knowledge base.
- . Conclusion: Reflect on the overall impact of using Obsidian for immersive writing and how it can enhance personal and professional growth.

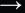

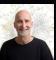

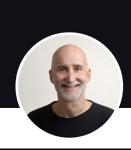

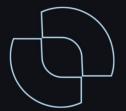

Post

# GROW YOUR LEADERSHIP SKILLS

WITH GROUP COACHING BY BLINKIST

in

# Follow me on Linked in

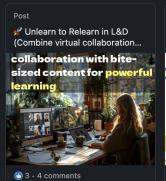

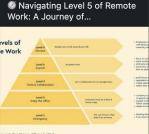

🖰🕽 🚳 23 · 22 comments

\*:+ Second Brain and Al: Elevate your knowledge management...

Second Brain and Smart Connection AI - a powerful...

©©© 16 ⋅ 8 comments